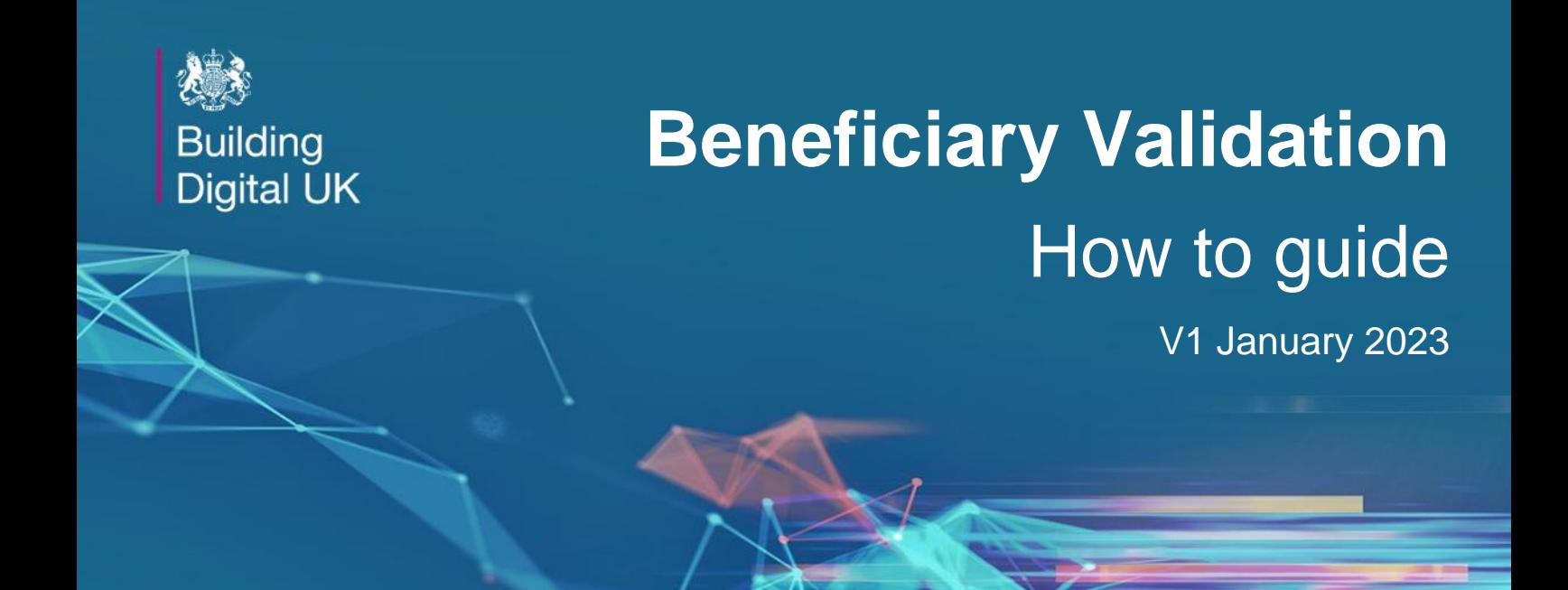

This guide can be shared with beneficiaries to guide them through the voucher validation process. It includes:

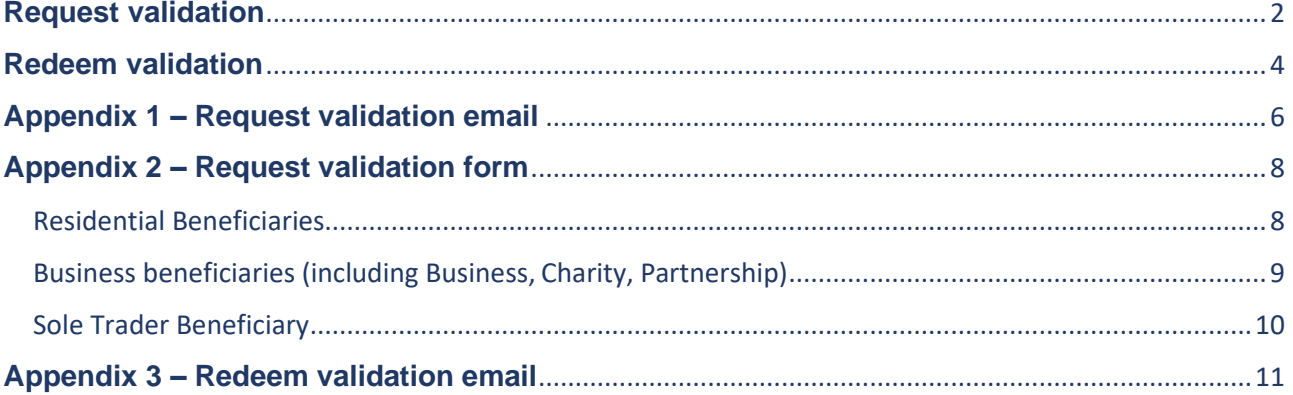

## <span id="page-1-0"></span>**Request validation**

Once the supplier has requested a voucher on the beneficiary's behalf, the beneficiary will need to confirm that they agree to the supplier making the connection.

**Step 1**: Beneficiary will receive an email from BDUK which provides a validation link and one time password:

Please use the link and password below to view and accept the terms of the Scheme. We cannot issue your voucher until you confirm these details.

Password: 125579 Link: https://bduk-bdukfp-stg1.pega.net/prweb/PRAuth/ **VoucherValidation** 

## *Please note: Full email in Appendix 1*

### **Step 2**: Click on the link in the email or copy in to browser

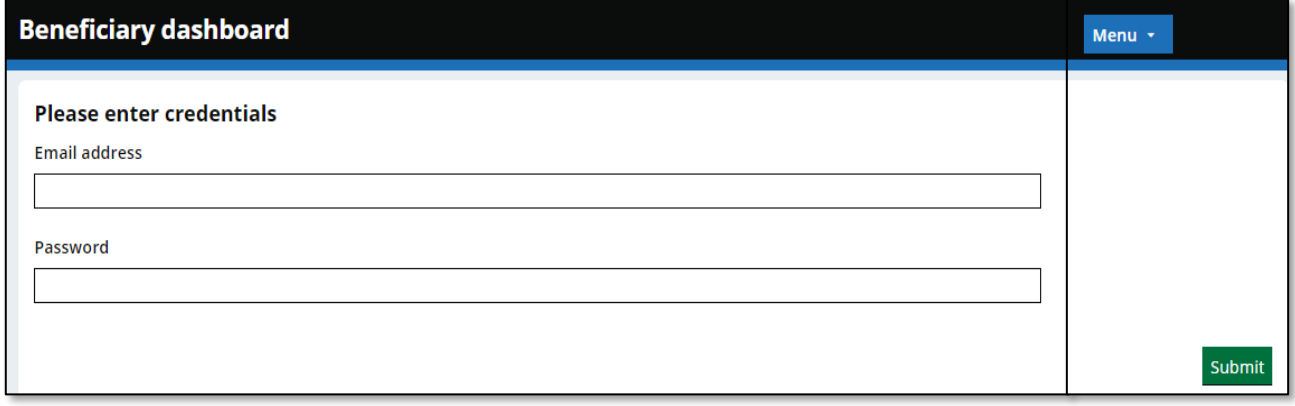

**Step 3:** Enter the email address associated with the voucher (the one that received the validation email) and the numerical password in the email and click submit

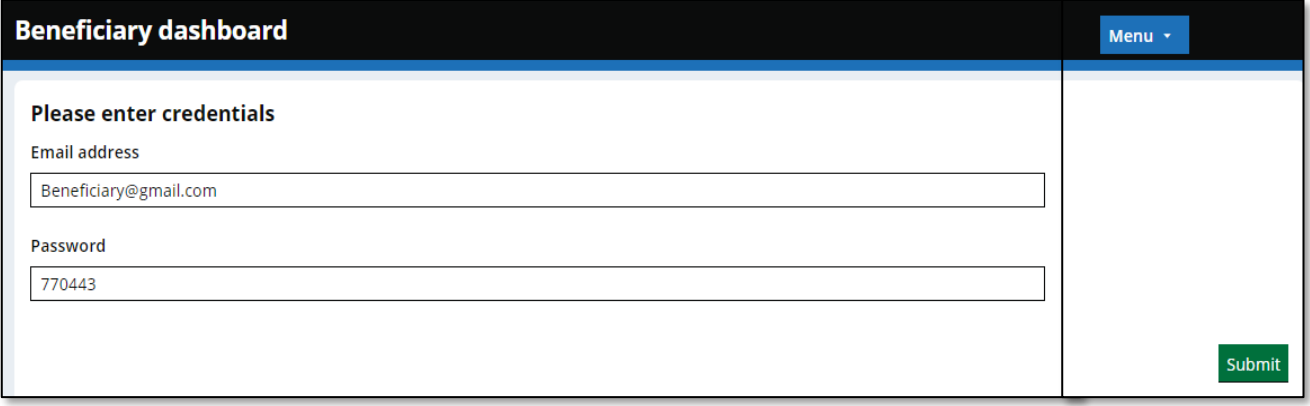

#### **Step 4**: Select if you are residential, business or Sole Trader

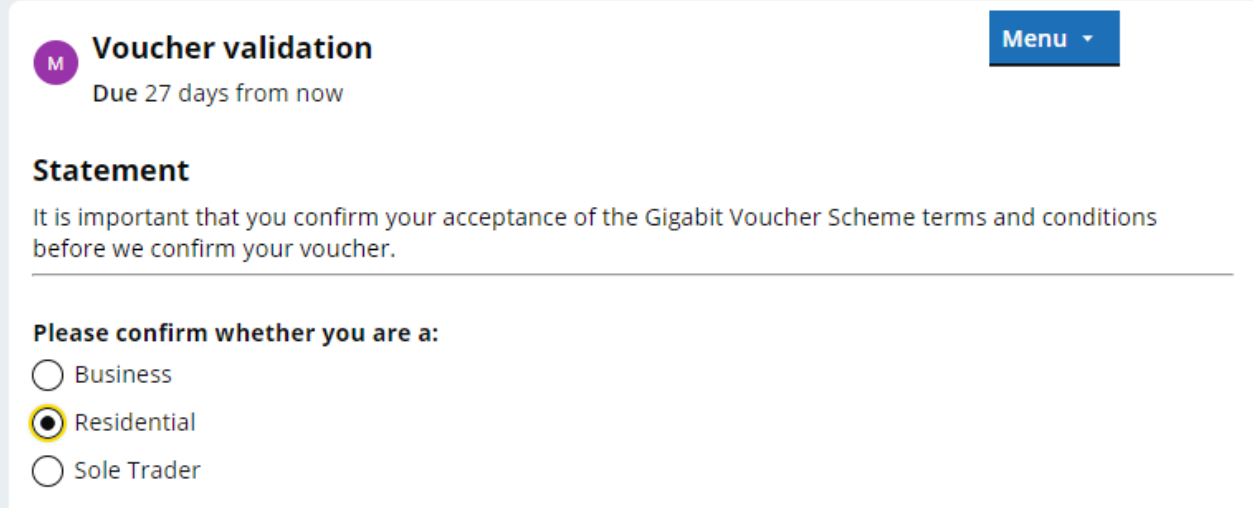

**Residential**: Beneficiary is a resident with no business activity being completed at the premises

**Business**: Beneficiary is company, charity or partnership requesting a voucher for a premises from which they actively trade

**Sole Trader**: Beneficiary is an individual who is the exclusive owner of a business requesting a voucher for a premises from which they actively trade

### *Please note: Sole Trader must provide attachment evidence of UTR number on HMRC documentation at the time of validating*

**Step 5:** Complete the remainder of the form for the correct beneficiary type and click submit

#### *Please note: Copies of the full form for each beneficiary in Appendix 2*

## <span id="page-3-0"></span>**Redeem validation**

Once the connection has been completed by the supplier the beneficiary will need to confirm a successful connection.

**Step 1**: Beneficiary will receive an email from BDUK which provides a validation link and one time password:

Please use the link and password below to confirm that your new connection is in place and working in line with the terms and conditions of the scheme.

Password: 989659 Link: https://bduk-bdukfp-stg1.pega.net/prweb/PRAuth/ **VoucherValidation** 

## *Please note: Full email in Appendix 2*

#### **Step 2:** Click on the link in the email or copy in to browser

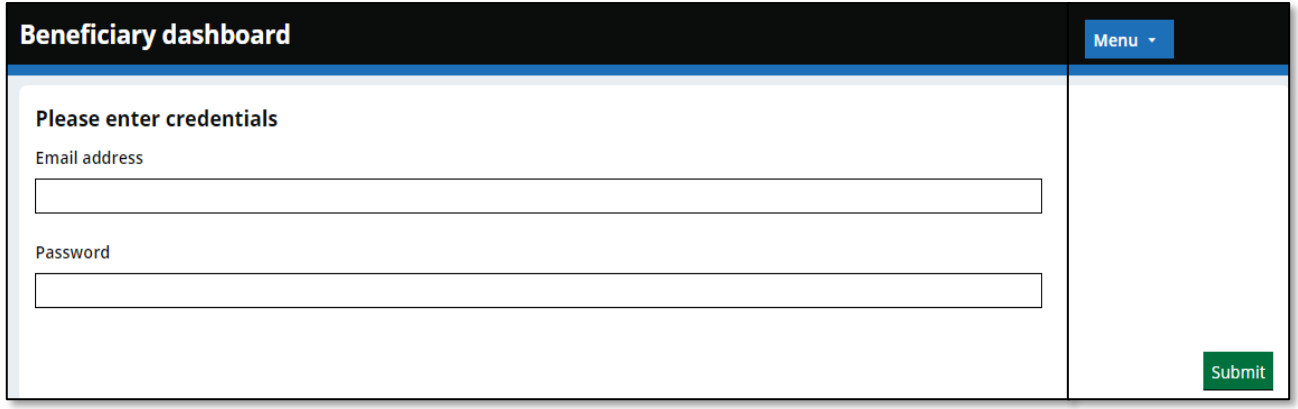

**Step 3**: Enter the email address associated with the voucher (the one that received the validation email) and the numerical password in the email and click submit

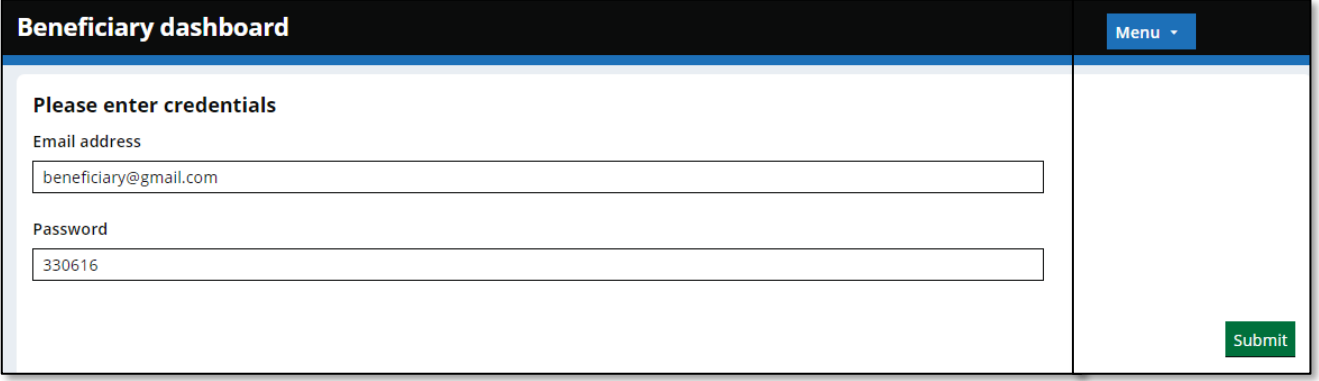

## **Step 4**: Complete your name, declaration, satisfaction survey and confirm details are correct on the form and click submit

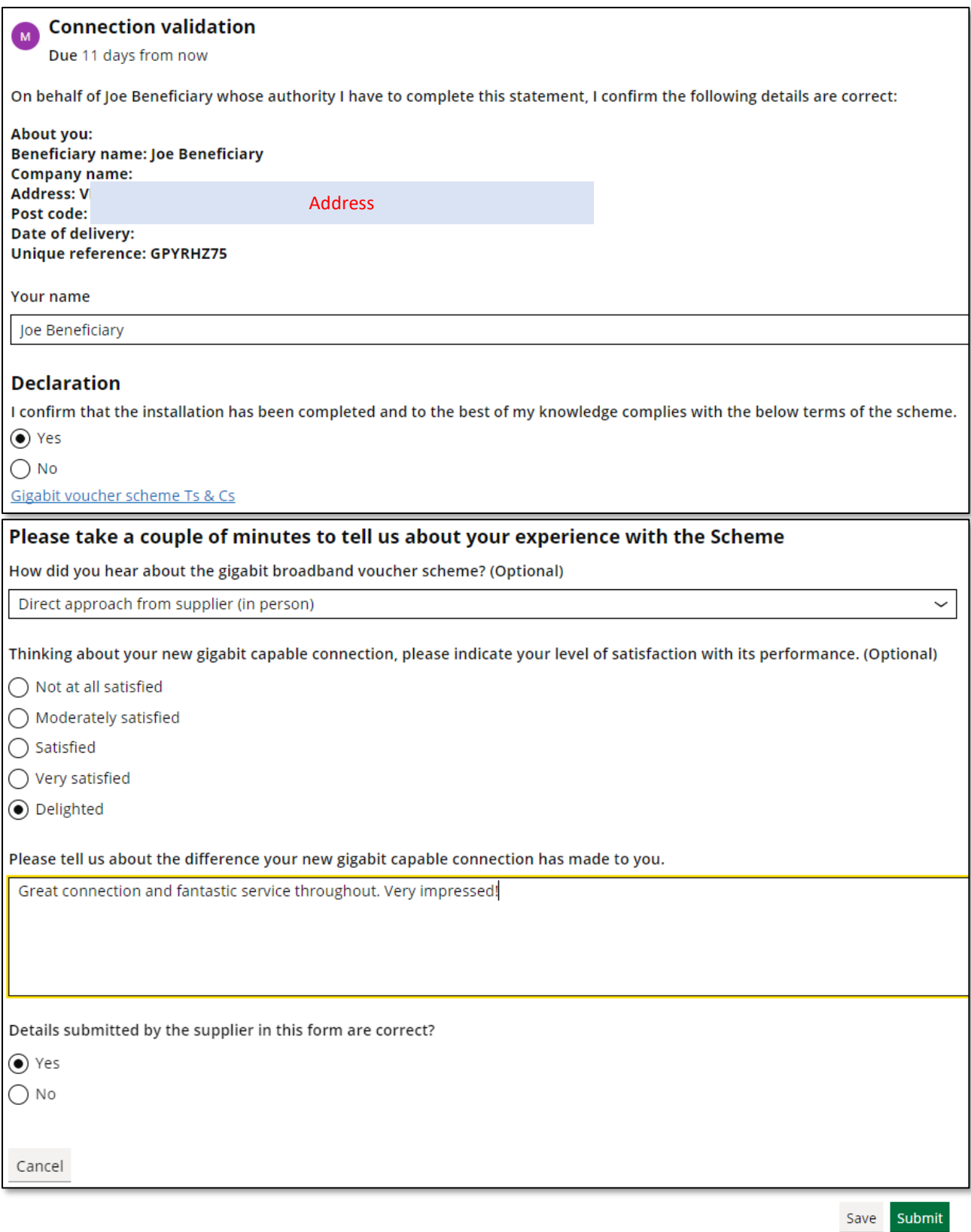

# <span id="page-5-0"></span>**Appendix 1 – Request validation email**

Once the connection has been completed by the supplier the beneficiary will need to confirm a successful connection.

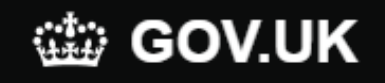

This email is intended for **Beneficiary** 

**SUPPLIER** has requested a UK Gigabit Voucher on your behalf to offset the cost of a gigabit-capable broadband installation at your address.

Your voucher number is GPZOS026.

In order for us to issue the voucher, we need you to confirm that you agree to this supplier requesting a voucher to help fund the cost of a new gigabit-capable service to your address.

Please use the link and password below to view and accept the terms of the Scheme. We cannot issue your voucher until you confirm these details.

## **Password: 125579**

**Link: [https://bduk-bdukfp](https://bduk-bdukfp-stg1.pega.net/prweb/PRAuth/VoucherValidation)[stg1.pega.net/prweb/PRAuth/VoucherValidation](https://bduk-bdukfp-stg1.pega.net/prweb/PRAuth/VoucherValidation)**

If you are concerned about the security of the link, please visit the scheme website for more information: [https://gigabitvoucher.culture.gov.uk](https://gigabitvoucher.culture.gov.uk/)

If the link above does not work when clicked, please copy and paste it into your browser. If you do not give your agreement within 28 days of this email, BDUK will cancel your supplier's request for a voucher. Validation by anyone other than the beneficiary named above may invalidate this request.

If you did NOT agree for **SUPPLIER** to request a voucher on your behalf, please contact us: SUPPLIER CONTACT

It is not a requirement of the Scheme for you to make any payments in advance of the connection being delivered.

If your query is specific to the contract you have with your supplier or service provider, please contact **SUPPLIER** If you did not request this voucher, please contact us at: [GBVSHelp@dcms.gov.uk](mailto:GBVSHelp@dcms.gov.uk)

Gigabit vouchers are issued subject to the terms and conditions of the Scheme which is operated by the Department for Digital, Culture, Media and Sport (DCMS). <https://gigabitvoucher.culture.gov.uk/terms-conditions/>

Building Digital UK (BDUK) BDUK is an Executive Agency of the Department for Digital, Culture, Media and Sport

## DATA PROTECTION

Where you are a corporate or residential beneficiary, we and you shall comply with all applicable data protection laws. Any personal data (of any individual, employees, company representatives or otherwise) provided by you shall be used in accordance with our privacy statement located

at [https://gigabitvoucher.culture.gov.uk/privacy\\_notice/.](https://gigabitvoucher.culture.gov.uk/privacy_notice/)

You shall comply with any additional data protection procedures notified by us and ensure that (a) you have provided such employees, company representatives or otherwise (as applicable) with our privacy statement, and (b) all fair processing notices have been given and/or, as applicable, consents are obtained to enable us to process the relevant data for the purpose of the Scheme.

We shall be entitled to require you to comply with such additional provisions as we may reasonably determine to be necessary in order to enable DCMS and you to comply with our respective obligations under data protection legislation including The Data Protection Act 2018 and the U.K. GDPR

# <span id="page-7-0"></span>**Appendix 2 – Request validation form**

## <span id="page-7-1"></span>Residential Beneficiaries

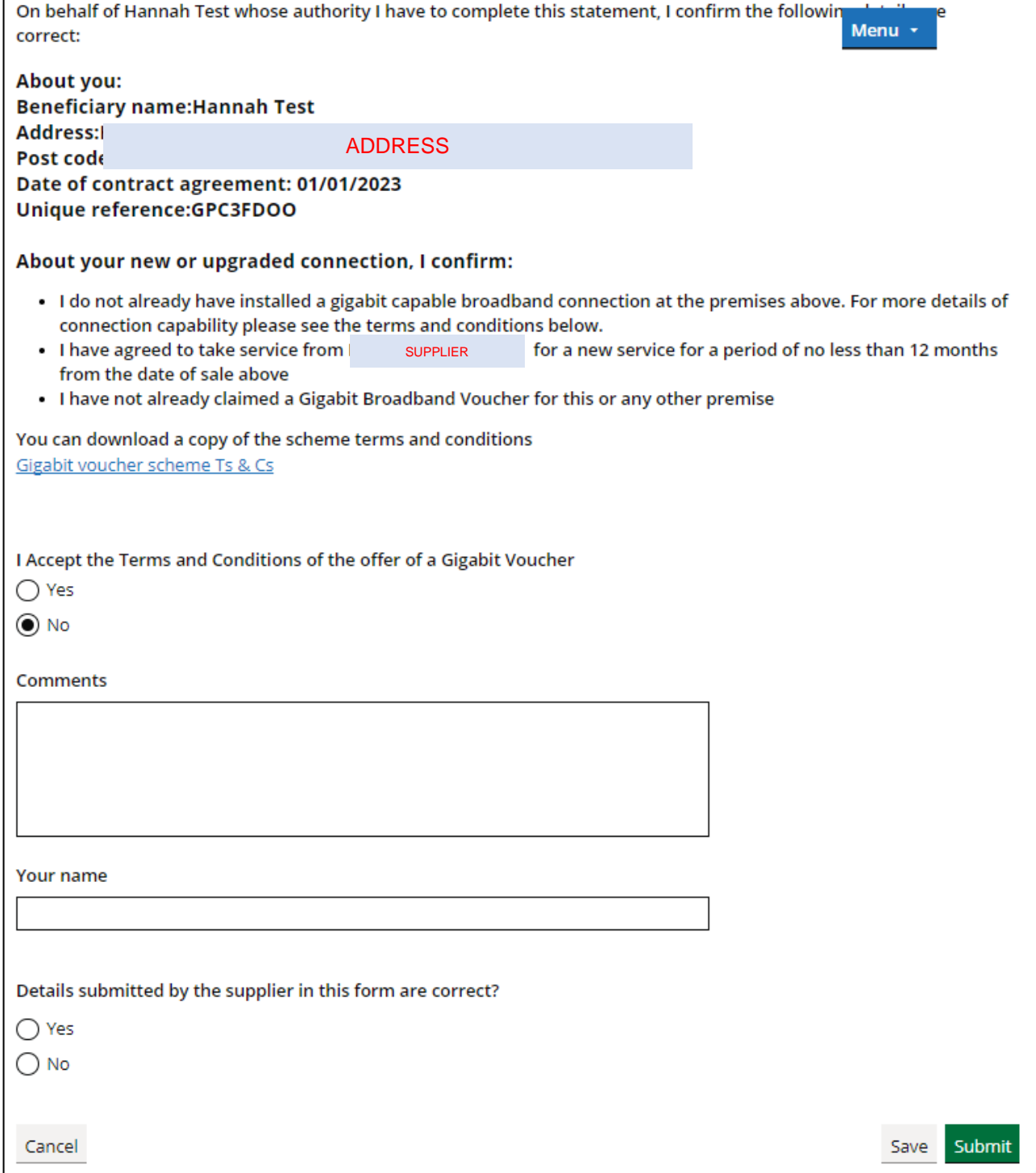

# <span id="page-8-0"></span>Business beneficiaries (including Business, Charity, Partnership)

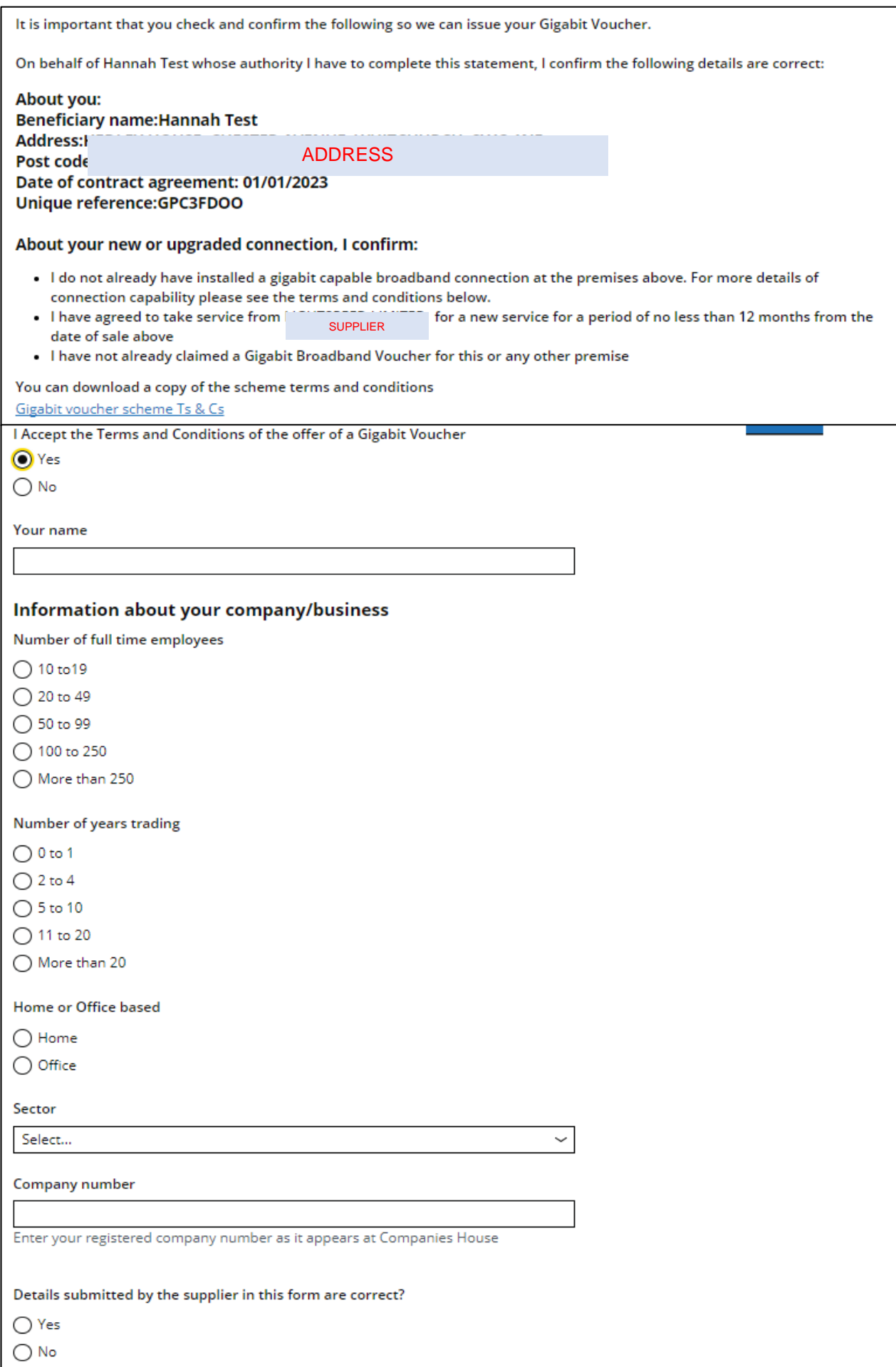

<span id="page-9-0"></span>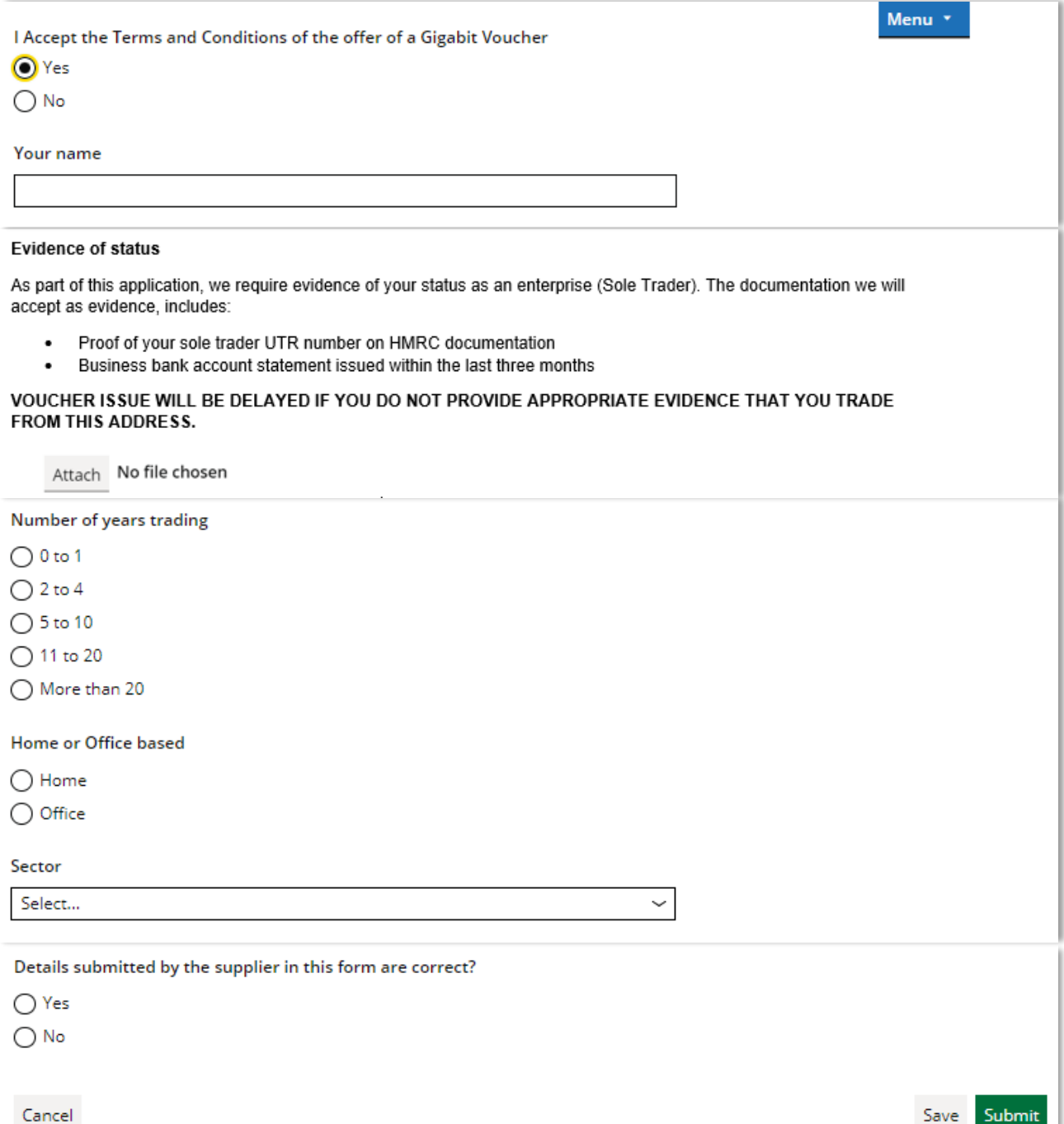

# <span id="page-10-0"></span>**Appendix 3 – Redeem validation email**

Once the connection has been completed by the supplier the beneficiary will need to confirm a successful connection.

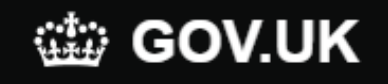

We require further information about your new gigabit broadband connection so that your UK Gigabit Voucher and the associated grant can be paid. Your funding may be at risk if no action is taken.

This email is intended for **Beneficiary**.

**SUPPLIER** has told us that the new broadband service you ordered from them, or an internet provider working with **SUPPLIER**, is now connected. The cost of this installation is supported by the UK Government's Gigabit Broadband Voucher Scheme.

Your unique voucher number is: GPZOS026

Please use the link and password below to confirm that your new connection is in place and working in line with the terms and conditions of the scheme.

## **Password: 989659 Link: [https://bduk-bdukfp](https://bduk-bdukfp-stg1.pega.net/prweb/PRAuth/VoucherValidation)[stg1.pega.net/prweb/PRAuth/VoucherValidation](https://bduk-bdukfp-stg1.pega.net/prweb/PRAuth/VoucherValidation)**

If the link above does not work when clicked, please copy and paste it into your browser.

If you are concerned about the security of the link, please visit the scheme website for more information: [https://gigabitvoucher.culture.gov.uk](https://gigabitvoucher.culture.gov.uk/)

If you have any queries or the service is not delivered or working to the contracted speeds, you should not complete the validation and contact us to let us know at [GBVSHelp@dcms.gov.uk.](mailto:GBVSHelp@dcms.gov.uk)

You should contact **SUPPLIER** if you have any questions about the service you are getting. Please note, that if you use a firewall this may reduce your reported connection speed.

If you do not respond to this email within 28 days, BDUK may cancel your voucher. If this happens, you may have to pay your supplier for the full connection cost of the service funded by the voucher.

You should also note that we may ask our agent, Campbell & Kennedy Maintenance Ltd, to contact you to confirm that your service meets the Scheme's terms and conditions. This may involve a site visit or a telephone call.

Gigabit vouchers are issued subject to the terms and conditions of the Scheme which is operated by the Department for Digital, Culture, Media and Sport (DCMS).

<https://gigabitvoucher.culture.gov.uk/terms-conditions/>

Building Digital UK (BDUK) BDUK is an Executive Agency of the Department for Digital, Culture, Media and Sport